## **-使用要件について-**

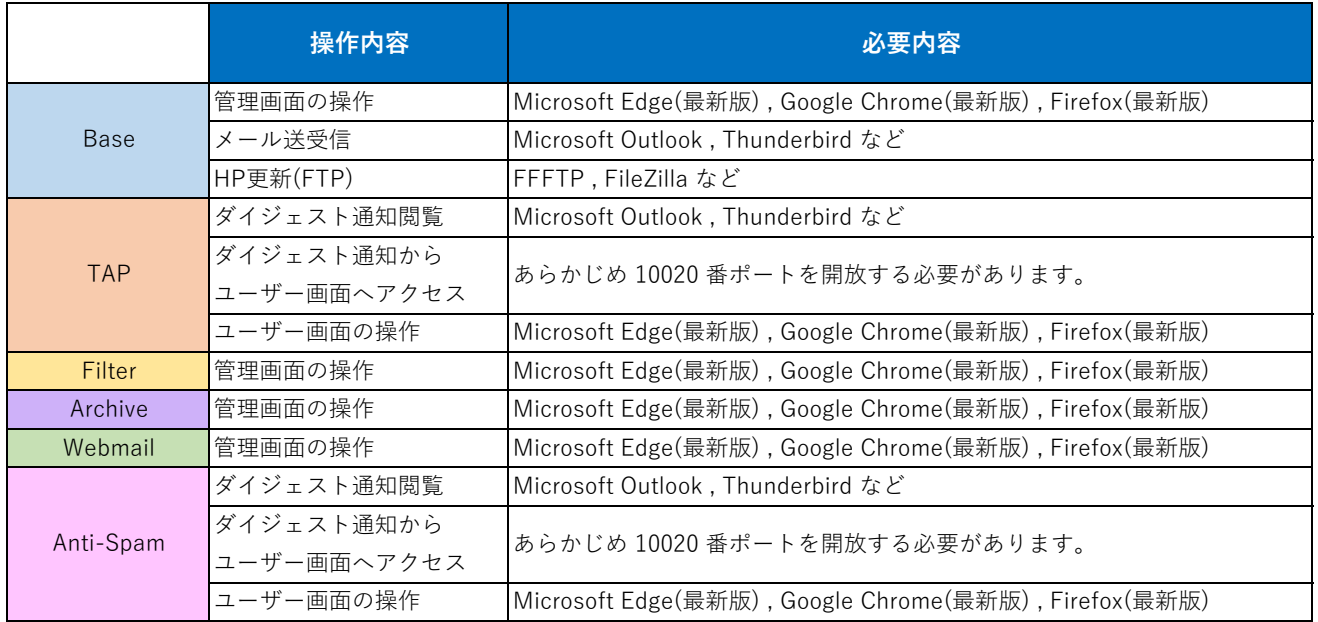

## **-トライアル利用イメージ-**

利用イメージを以下のリンクからご確認頂けます。

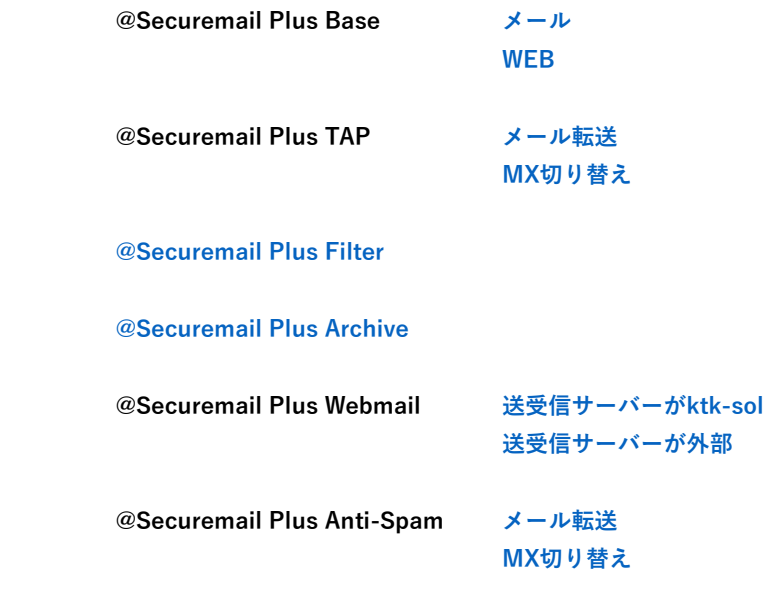

 **[@Securemail Plus Anti-Virus](https://securemail-plus.com/trial/Plus_Anti-Virus_trial_transfer.pdf)**